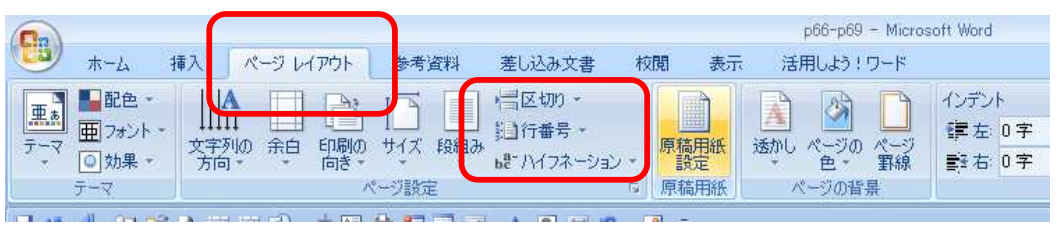

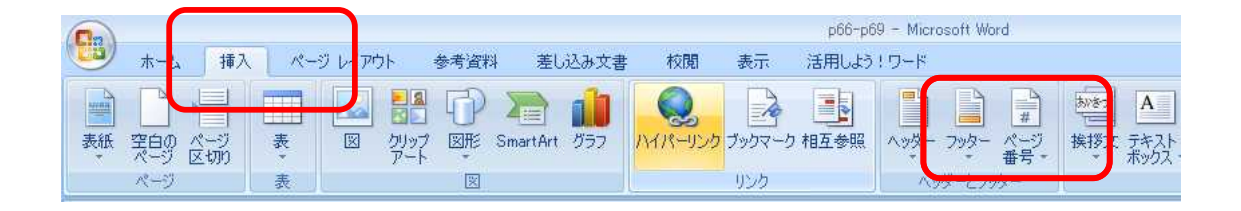

## **Office**

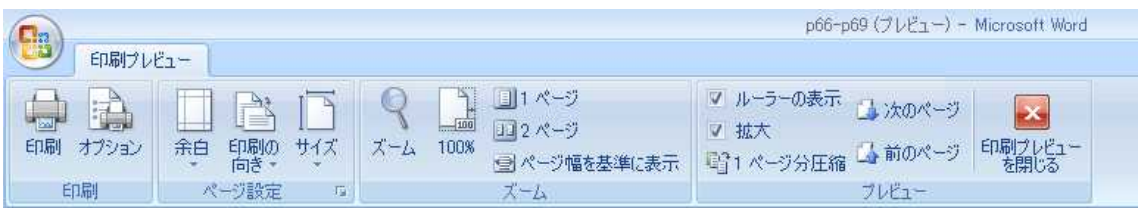

## **Office**

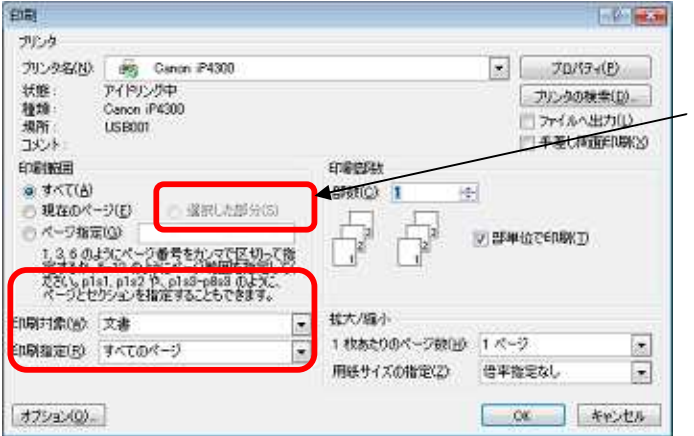

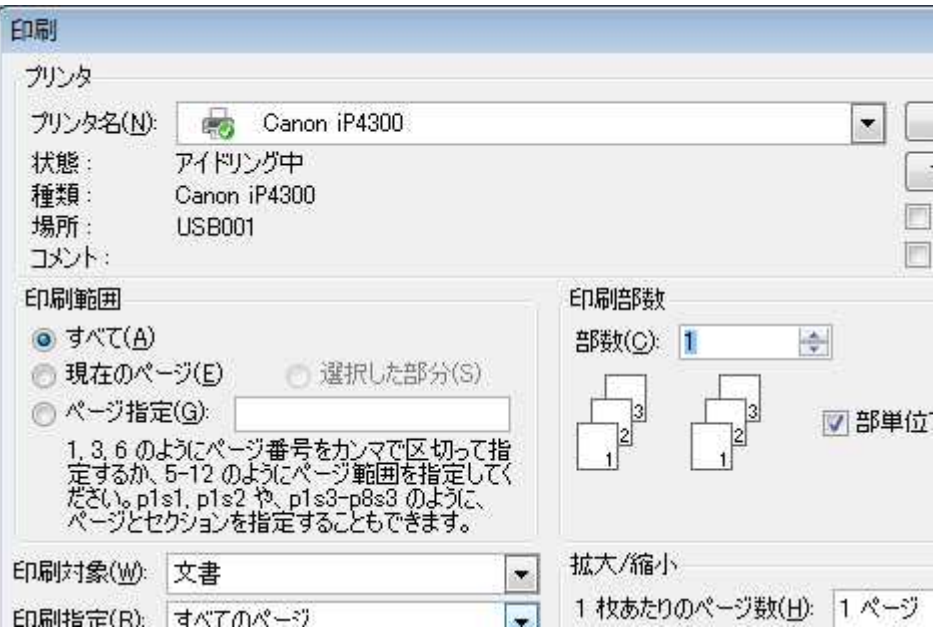

## **Office**

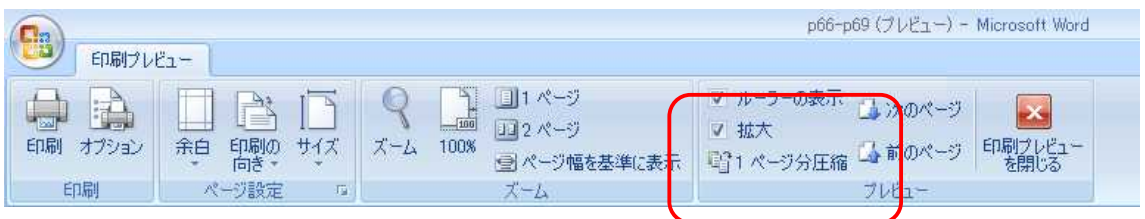

## **Office**

Office WORD $+68$ ドキュメントのコピーを保存  $\Box$  ranks 「 Nord 文書(W)<br>| HunopinHate文書を保存します。  $\rightarrow \infty$ **コンコンコントリアンの**<br>
Separation 2011<br>
The Separation 2013<br>
The Division 2013<br>
Profession 2013<br>
Profession 2013<br>
Profession 2014<br>
Profession 2014<br>
Profession 2014<br>
Profession 2014<br>
Profession 2014<br>
Profession 2014<br>
Profession 2 **M** ABRANCE **HA SHOWLING De mang** mastim